数式処理 *Bulletin of JSSAC(2012) Vol. 18, No. 2, pp. 105 - 116*

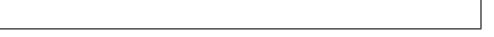

原田昌晃∗

# Magma

木田雅成†

1 Magma / Magma はオーストラリアのシドニー大学 (The University of Sydney) で,John Cannon をリー Windows Mac OS X Linux COS ートの記事を紹介するために、それには、Magma Maple に作られている。<br>それには、Magma では、これには、これには、Magma Maple にんじょういう  $Maple$ to Magma 2012 variation of Magma 2012 variation of the Magma 2012 variation of the Magma 2013 variation of the Magma 2014 variation of the Magma 2014 variation of the Magma 2014 variation of the Magma 2014 variation of the • 三角関数や指数関数などの関数を含んだ式の簡単化  $\bullet$  $(1)$  $Magma$ のソフトウェアである Cayley を前身としているが,その後,例えば整数論の分野の KANT

∗mharada@sci.kj.yamagata-u.ac.jp  $\frac{1}{1}$ kida@sugaku.e-one.uec.ac.jp<br>magma 1) magma Bourbaki  $\alpha$ 

c 2012 Japan Society for Symbolic and Algebraic Computation

### 2 Magma

 $\rm Magma$  , and  $\rm Magna$  , and  $\rm S000$ 

## PARI/GP Singular

 $\mathbf{Magma}$ 

 $\rm{Magma}$ 

 $M$ agma  $\mathbb{R}$ 

 $\mathbf{Maple}$ 

 $3$ 

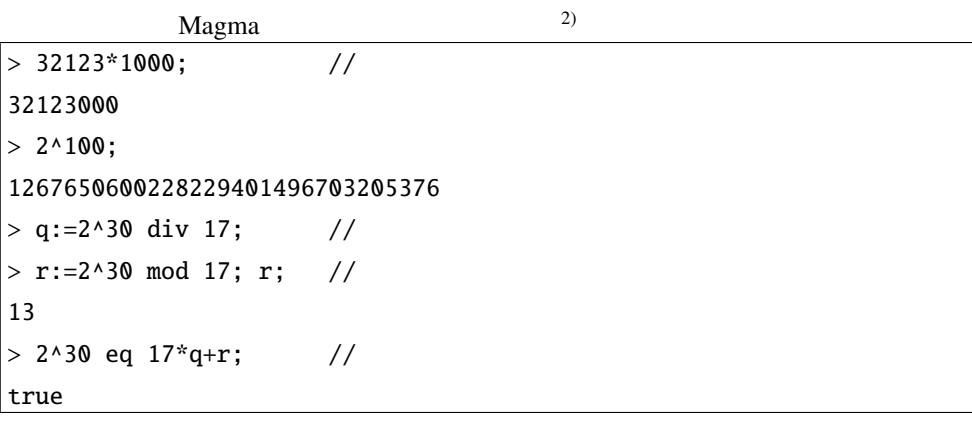

- $\bullet$
- $\blacksquare$
- $\bullet$  :  $\bullet$  :  $\bullet$
- 等価演算子は = ではなく eq である.同様に比較演算子は lt gt である

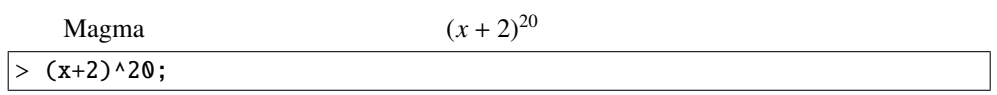

2) Magma web site Magma Calculator

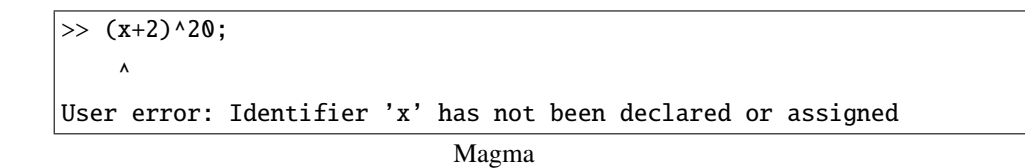

 $\bullet$ 

```
> PZ<x>:=PolynomialAlgebra(Integers());
\mathbb{Z}[x] PZ \mathbb{Z}[x] z
```

```
\mathbf x> (x+2)^20;
 x^20 + 40*x^19 + 760*x^18 + 9120*x^17 + 77520*x^16 + 496128*x^15+ 2480640*x^14 + 9922560*x^13 + 32248320*x^12 + 85995520*x^11
 + 189190144*x^10 + 343982080*x^9 + 515973120*x^8 + 635043840*x^7
 + 635043840*x^6 + 508035072*x^5 + 317521920*x^4 + 149422080*x^3
 + 49807360*x^2 + 10485760*x + 1048576
 > Factorization($1);
 \Gamma<x + 2, 20]
^{(3)} $1
 > (x+1)^4/3;
 >> (x+1)^{4}/3;
         \pmb{\wedge}Runtime error in '/': Argument 2 is not a unit
 > (x+1)^4/(-1);
 -x^4 - 4*x^3 - 6*x^2 - 4*x - 1(x+1)^4/33 \mathbb{Z}[x]-1 (x + 1)^4(x+1)^4/(-1)
```
さて,上の計算を可能にするには,いくつかやり方はあるが例えば次のようにすればよい.

> PQ<y>,u:=ChangeRing(PZ,Rationals()); PQ; Univariate Polynomial Ring in y over Rational Field

```
\mathbb{Q}[y] u: \mathbb{Z}[x] \to \mathbb{Q}[y]> u((x+1)^{1});
y^4 + 4*y^3 + 6*y^2 + 4*y + 1> u((x+1)^{1/4})/3;1/3*y^4 + 4/3*y^3 + 2*y^2 + 4/3*y + 1/3\mathbb{Q}[y]> g:=((2*y^2+4*y)^6+2)/2; g;
32*y^12 + 384*y^11 + 1920*y^10 + 5120*y^9 + 7680*y^8 + 6144*y^7+ 2048*y^6 + 1> Discriminant(g);
10600800317279999363377910513664
> Factorization($1);
\ket{>} Factorization($1);
                 \pmb{\wedge}Runtime error in 'Factorization': Bad argument types
Argument types given: FldRatElt
```
 $g$ 

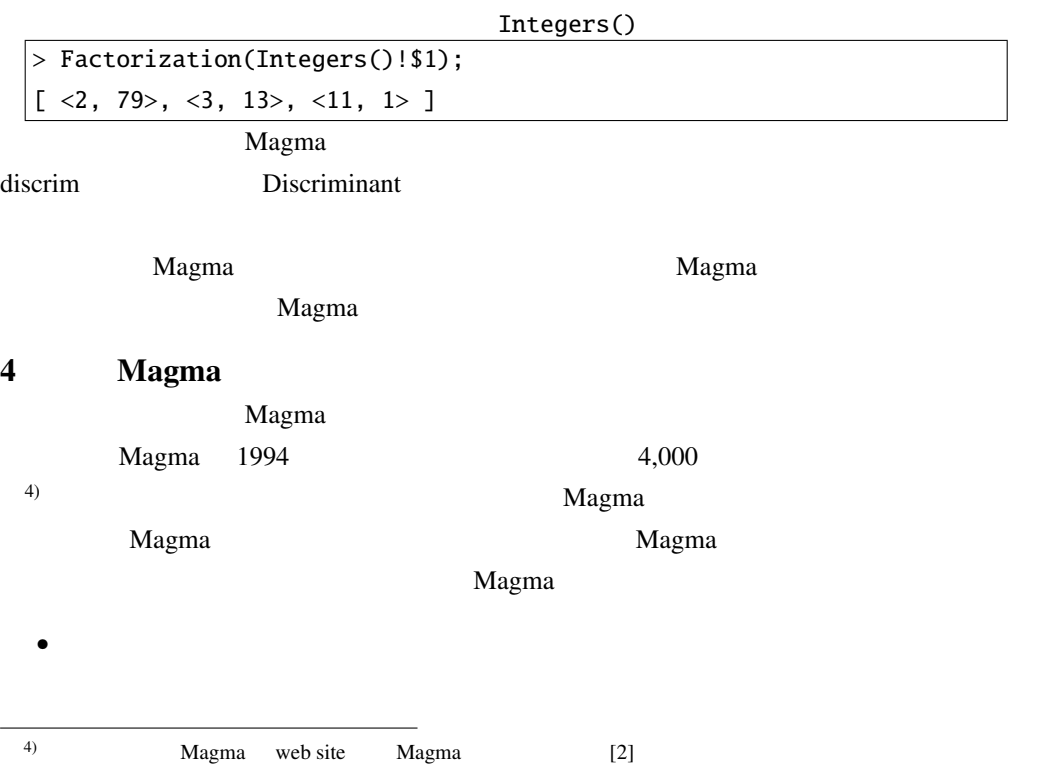

```
\mathbf{Magma}
```

```
> G\langle a, b \rangle:=Group\langle a, b \mid a \land 5, b \land 2, a \land b = a \land -1 \rangle; G;
 Finitely presented group G on 2 generators
 Relations
      a^5 = Id(G)b^2 = Id(G)
      a^b = a^b - 1> #G;
 10
G 10
```

```
G = \langle a, b \mid a^5 = e, b^2 = e, b^{-1}ab = a^{-1} \rangle.
```

```
> H, i:=sub< G | a >; H;Finitely presented group H on 1 generator
  Generators as words in group G
     H.1 = a> i(H.1^2);|a^{\lambda}2H a H.1 H \rightarrow G\mathbf H is the following \mathbf H> IsNormal(G,H);
  true
 > Q, p:=quo<G|H>; Q;
 Finitely presented group Q on 2 generators
  Relations
     Q.1^5 = Id(Q)Q.2^2 = Id(Q)Q.1^Q.2 = Q.1^A-1Q.1 = Id(Q)> #Q;\overline{2}\mathtt{Q} = \mathtt{G/H} \qquad \qquad \mathtt{p} : \mathtt{G} \rightarrow \mathtt{Q} = \mathtt{G/H}> p(a);
 Q.1
```

```
> Kernel(p);
Finitely presented group on 2 generators
Generators as words in group G
    $.1 = a3.2 = Id(G)> p(i(H.1));Q.1
```
#### 5 Magma

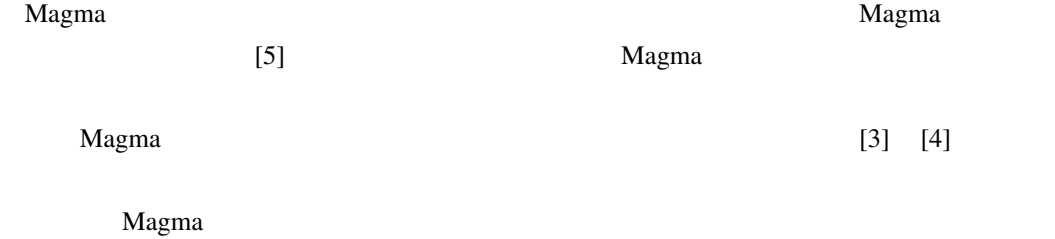

 $5.1$ 

 $1 \quad 1$ 

 $Magma$ 

 $f = x^6 + x^4 - 2x^2 - 1$  *S* > \_<x>:=PolynomialRing(Rationals());  $> f:=x^6 + x^4 - 2*x^2 - 1;$ > Factorization(Integers()!Discriminant(f));  $[ \langle 2, 6 \rangle, \langle 7, 4 \rangle ]$  $f$  6  $\frac{1}{2}$  6  $\frac{1}{2}$  6  $\frac{1}{2}$  6  $\frac{1}{2}$  6  $\frac{1}{2}$  7  $\frac{1}{2}$  6  $\frac{1}{2}$  7  $\frac{1}{2}$  7  $\frac{1}{2}$  7  $\frac{1}{2}$  7  $\frac{1}{2}$  7  $\frac{1}{2}$  7  $\frac{1}{2}$  7  $\frac{1}{2}$  7  $\frac{1}{2}$  7  $\frac{1}{2}$  7  $\frac{1}{2}$  7  $\frac{1}{2}$  7

```
> Gf:=GaloisGroup(f); Gf;
Permutation group Gf acting on a set of cardinality 6
Order = 12 = 2^2 * 3
    (1, 3, 2)(4, 6, 5)(2, 5)(3, 6)
> IsAbelian(Gf);
false
```

```
> [g'subgroup : g in Subgroups(Gf) | g'order eq 3];
\overline{\mathsf{L}}Permutation group acting on a set of cardinality 6
    Order = 3(1, 3, 2)(4, 6, 5)
\vert ]
> IsNormal(Gf,$1[1]);
false
```
ku Magma 2012. External in the Cayley Cayley Cayley Cayley 2014. The Cayley Cayley Cayley Cayley Cayley 2014. The Cayley Cayley Cayley 2014. The Cayley Cayley 2014. The Cayley Cayley 2014. The Cayley Cayley 2014. The Cayle

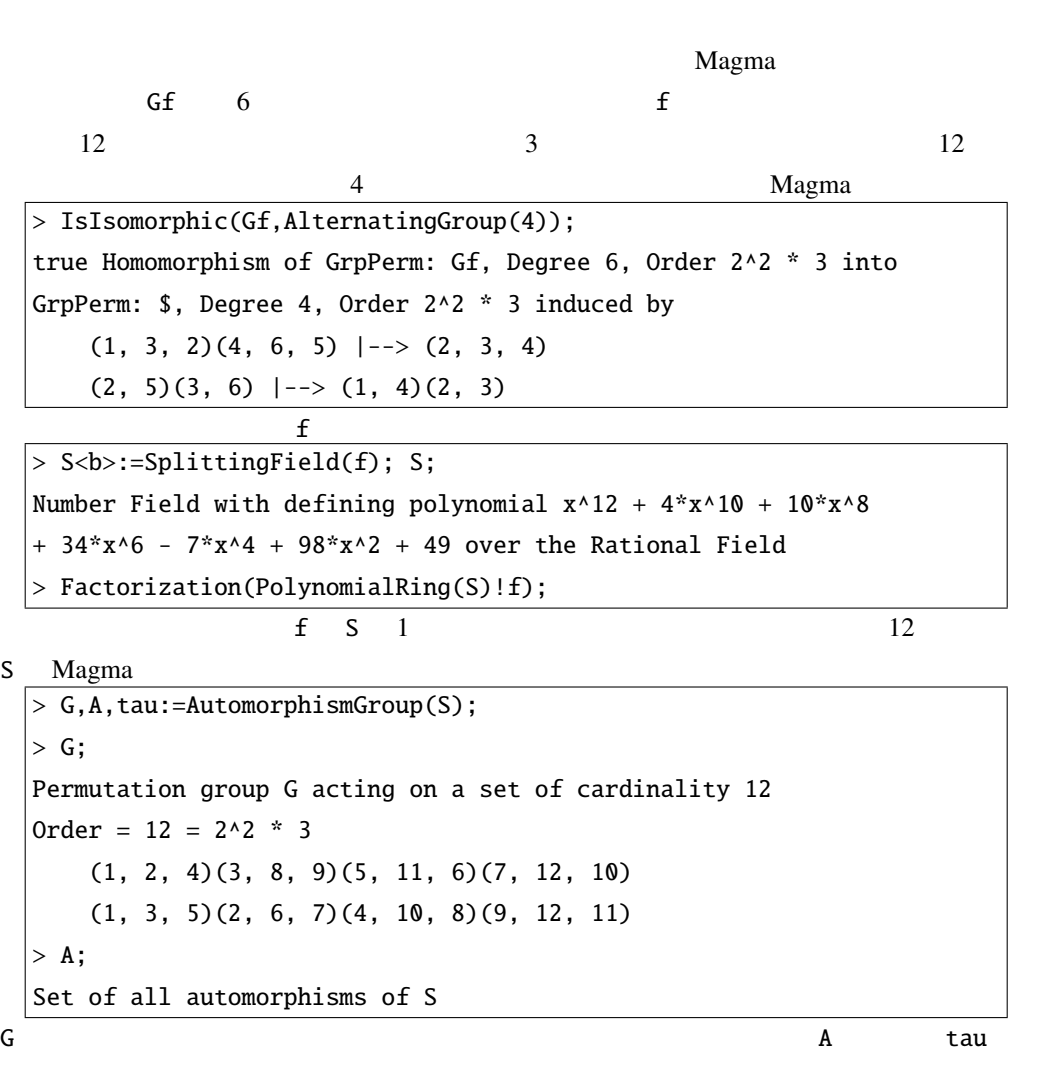

 $G$  a  $A$  $> G.1$ ; (1, 2, 4)(3, 8, 9)(5, 11, 6)(7, 12, 10)  $> \tan(G.1)(b)$ ;  $1/22806*(-284*b^11 - 191*b^10 - 1138*b^0 - 295*b^8 - 3261*b^7$  $- 111 * b * 6 - 11090 * b * 5 - 908 * b * 4 + 2277 * b * 3 + 19089 * b * 2 - 42259 * b * 3$ - 16576)

 $G$ 

```
> SG:=Subgroups(G); SG;
Conjugacy classes of subgroups
------------------------------
```

```
[1] Order 1 Length 1
       Permutation group acting on a set of cardinality 12
       Order = 1[2] Order 2 Length 3
       Permutation group acting on a set of cardinality 12
       Order = 2(1, 12)(2, 9)(3, 7)(4, 11)(5, 10)(6, 8)
[3] Order 3 Length 4
       Permutation group acting on a set of cardinality 12
       Order = 3(1, 2, 4)(3, 8, 9)(5, 11, 6)(7, 12, 10)
[4] Order 4 Length 1
       Permutation group acting on a set of cardinality 12
       Order = 4 = 2^2(1, 12)(2, 9)(3, 7)(4, 11)(5, 10)(6, 8)(1, 6)(2, 10)(3, 4)(5, 9)(7, 11)(8, 12)
[5] Order 12 Length 1
       Permutation group acting on a set of cardinality 12
       Order = 12 = 2^x - 3(1, 2, 4)(3, 8, 9)(5, 11, 6)(7, 12, 10)
           (1, 12)(2, 9)(3, 7)(4, 11)(5, 10)(6, 8)
           (1, 6)(2, 10)(3, 4)(5, 9)(7, 11)(8, 12)
```

```
S> FixedField(S,SG[2]'subgroup);
 Number Field with defining polynomial x^6 + 8*x^5 + 40*x^4 + 272*x^3
  - 112*x^2 + 3136*x + 3136 over the Rational Field
 > FixedField(S,SG[3]'subgroup);
 Number Field with defining polynomial x^4 + 8*x^3 + 40*x^2 + 160*x+ 336 over the Rational Field
 > FixedField(S,SG[4]'subgroup);
 Number Field with defining polynomial x^3 + 8*x^2 - 16*x - 64 over
 the Rational Field
 > FixedField(S,SG[5]'subgroup);
 Rational Field
```
逆の対応も次のように計算することができる.

```
> FixedGroup(S,FixedField(S,SG[4]'subgroup));
Permutation group acting on a set of cardinality 12
    Id((1, 6)(2, 10)(3, 4)(5, 9)(7, 11)(8, 12)
    (1, 8)(2, 5)(3, 11)(4, 7)(6, 12)(9, 10)
    (1, 12)(2, 9)(3, 7)(4, 11)(5, 10)(6, 8)Mapping from: GrpPerm: $, Degree 12 to GrpPerm: G
> IsIsomorphic($1,SG[4]'subgroup);
true Homomorphism of GrpPerm: $, Degree 12, Order 2^2 into
GrpPerm: $, Degree 12, Order 2^2 induced by
    Id(\$) |-> Id(\$)(1, 6)(2, 10)(3, 4)(5, 9)(7, 11)(8, 12) |-->(1, 12)(2, 9)(3, 7)(4, 11)(5, 10)(6, 8)
    (1, 8)(2, 5)(3, 11)(4, 7)(6, 12)(9, 10) |-> (1, 6)(2, 10)(3, 4)(5, 9)(7, 11)(8, 12)
    (1, 12)(2, 9)(3, 7)(4, 11)(5, 10)(6, 8) |-> (1, 8)(2, 5)(3, 11)(4, 7)(6, 12)(9, 10)
```
 $\bf{Magma}$ 

 $5.2$ 

 $\rm{Magma}$ 

 $\rm Magma$ 

 $\rm{Magma}$ 

 $M$ agma  $\mathcal{C}$ 

 $\rm Mg\r{m}$ a overl $\rm Mg\r{m}$ a overl $\rm G\r{m}$ 

 $2-(7, 3, 1)$ 

> D1:=Design<2, 7|{1,2,3}, {1,4,5}, {1,6,7}, {2,4,7},  $>$  {2,5,6}, {3,5,7}, {3,4,6} >; D1; 2-(7, 3, 1) Design with 7 blocks > Design<2,7|IncidenceMatrix(D1)> eq D1; true

2 つ目の例のように結合行列を与えて構成することもできる.この場合 D1 の結合行列から構成

Petersen graph  $> G:=Graph<10 | {1,2}, {1,5}, {1,6}, {2,3}, {2,7}, {3,4}, {3,8}, {4,5}, {4,9},$ > {5,10},{6,8},{6,9},{7,9},{7,10},{8,10}>; > Graph<10|AdjacencyMatrix(G)> eq G; true

 $2$  and  $2$  and  $2$  and  $2$  and  $2$  and  $2$  and  $2$  and  $2$  and  $2$  and  $2$  and  $2$  and  $2$  and  $2$  and  $2$  and  $2$  and  $2$  and  $2$  and  $2$  and  $2$  and  $2$  and  $2$  and  $2$  and  $2$  and  $2$  and  $2$  and  $2$  and  $2$  and  $2$  a

```
2 \text{ }
```
 $\bf{Magma}$ 

```
あるといえよう.
 > C1:=LinearCode(D1,GF(2));
 > C2:=LinearCode(ChangeRing(AdjacencyMatrix(G),GF(2)));
2-(4n-1, 2n-1, n-1) 4n
```
知られている.このことについて調べてみよう.

```
> destoHmat:=function(D)
function> M1:=IncidenceMatrix(D);
function> n:=Ncols(M1);
function> J:=Matrix(Integers(),n,n,[1 : i in [1..n^2]]);
function> M2:=VerticalJoin(
function> Matrix(Integers(),1,n,[1 : i in [1..n]]),2*M1-J);
function> M3:=HorizontalJoin(Transpose(
function> Matrix(Integers(),1,n+1,[1 : i in [1..n+1]])), M2);
function> return M3;
function> end function;
```
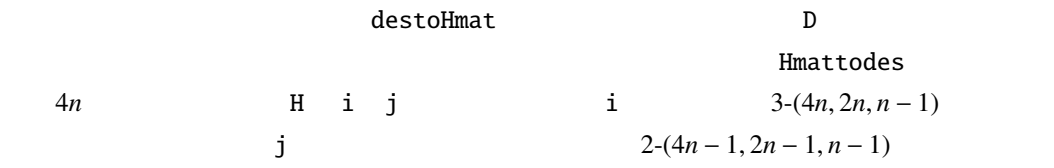

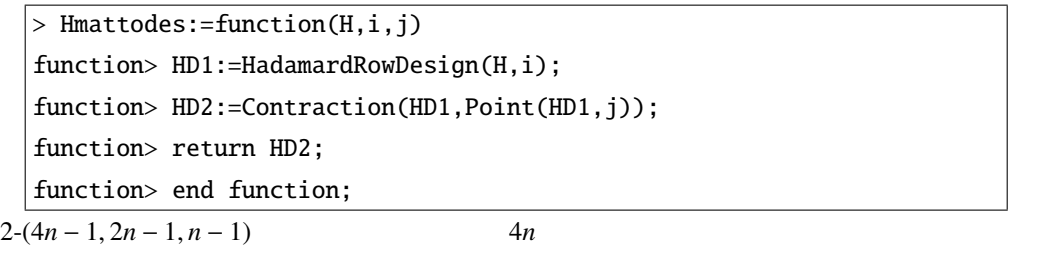

 $n = 2$ 

> H1:=destoHmat(D1); [IsHadamard(H1), Nrows(H1) eq 8]; [ true, true ] > Hmattodes(H1,1,1); 2-(7, 3, 1) Design with 7 blocks D1 8 H1 H1  $2-(7, 3, 1)$  $H1$  2-(7, 3, 1) D1  $\sim$ > {IsIsomorphic(D1,Hmattodes(H1,i,j)):i,j in [1..8]}; { true }

 $\rm{Magma}$ 

 $\mathbf{M}$ agma exponential magma exponential magma exponential magma exponential magma exponential magma exponential magma exponential magma exponential magma exponential magma exponential magma exponential magma exponentia > AutH:=HadamardAutomorphismGroup(H1); > AutD:=AutomorphismGroup(D1); > AutG:=AutomorphismGroup(G); > [#AutH,#AutD,#AutG]; [ 21504, 168, 120 ]

 $\rm{Magma}$ 

 $> g1:=Sym(7)$  ! (2,5,7)(3,4,6);  $g2:=Sym(7)$  ! (1,3,2)(5,6,7); > PSL:=ProjectiveSpecialLinearGroup(2,GF(7));  $>$  f:=hom<PSL -> AutD | PSL.1 -> g1, PSL.2 -> g2>;  $>$  [f(PSL) eq AutD, #Kernel(f) eq 1]; [ true, true ] PSL AutD f executive and  $\mathbf{F}$  $D1$   $PSL(2, 7)$  $G$  $2 \t 5$ > [IsConnected(G), IsRegular(G), Diameter(G) eq 2, Girth(G) eq 5]; [ true, true, true, true ]

### 6 Magma

Magma に関するより詳しい情報を得るために,まず第一に見るべきは Magma web site

http://magma.maths.usyd.edu.au/magma/

 $\rm Magma$ 

<span id="page-11-0"></span>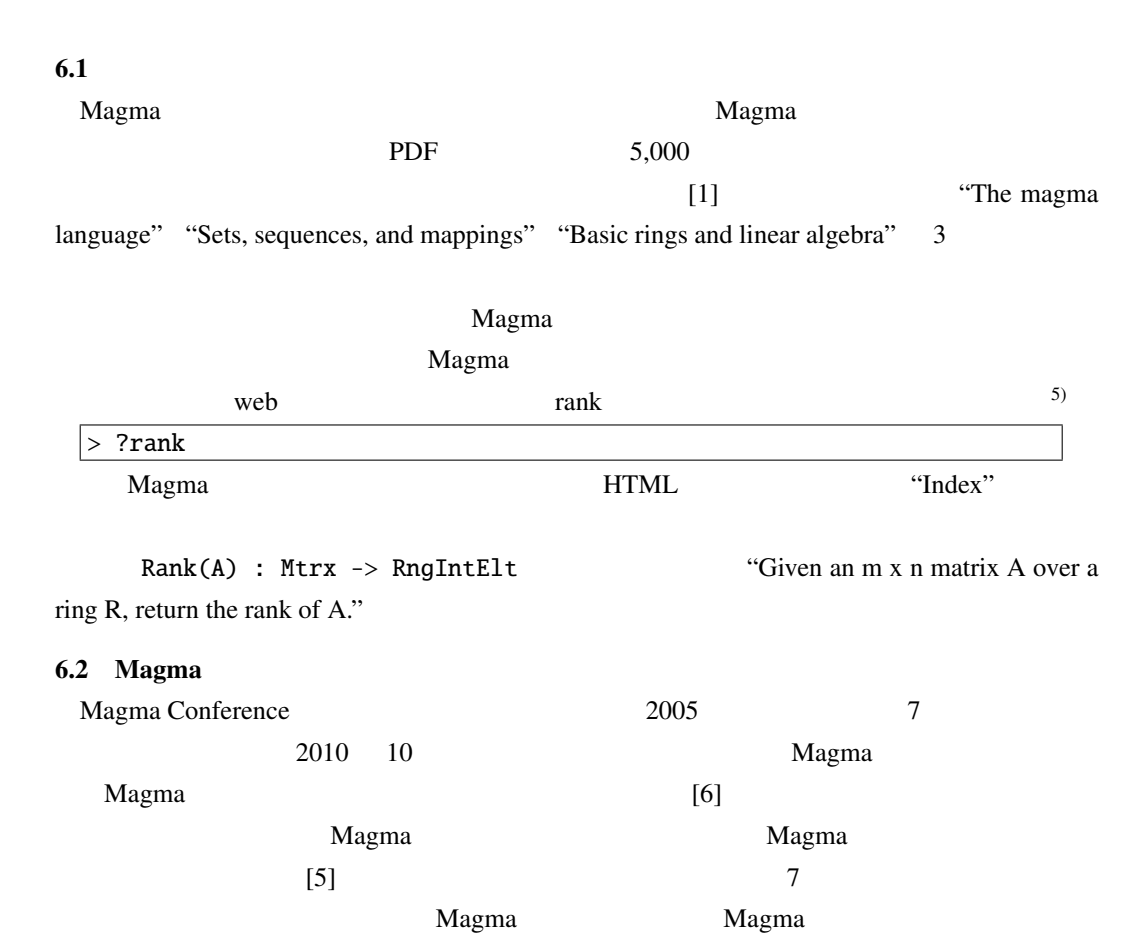

- [1] Bailey, G.: Appendix: the magma language, *Discovering mathematics with Magma* (Bosma, W. and Cannon, J., eds.), Algorithms and Computation in Mathematics, Springer-Verlag, 2006, 331–356.
- [2] Bosma, W., Cannon, J., and Playoust, C.: The Magma algebra system. I. The user language, *J. Symbolic Comput.* 24, No. 3-4, pp. 235–265, 1997.

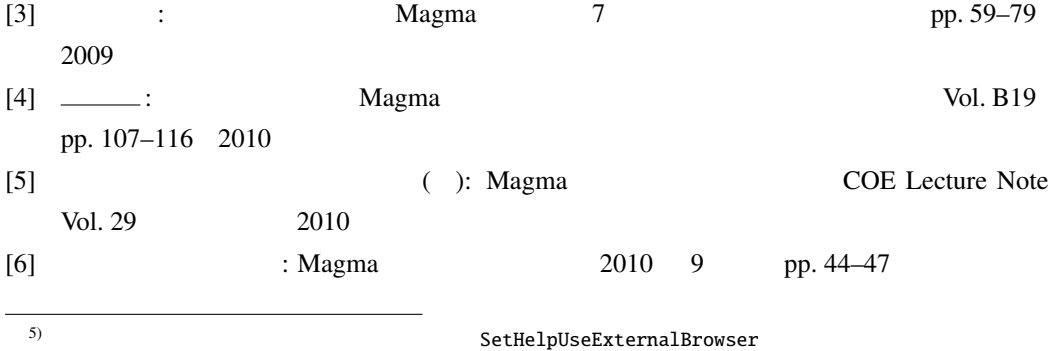